## SAP ABAP table CNVC\_SCNR\_NRIV {Number range intervals}

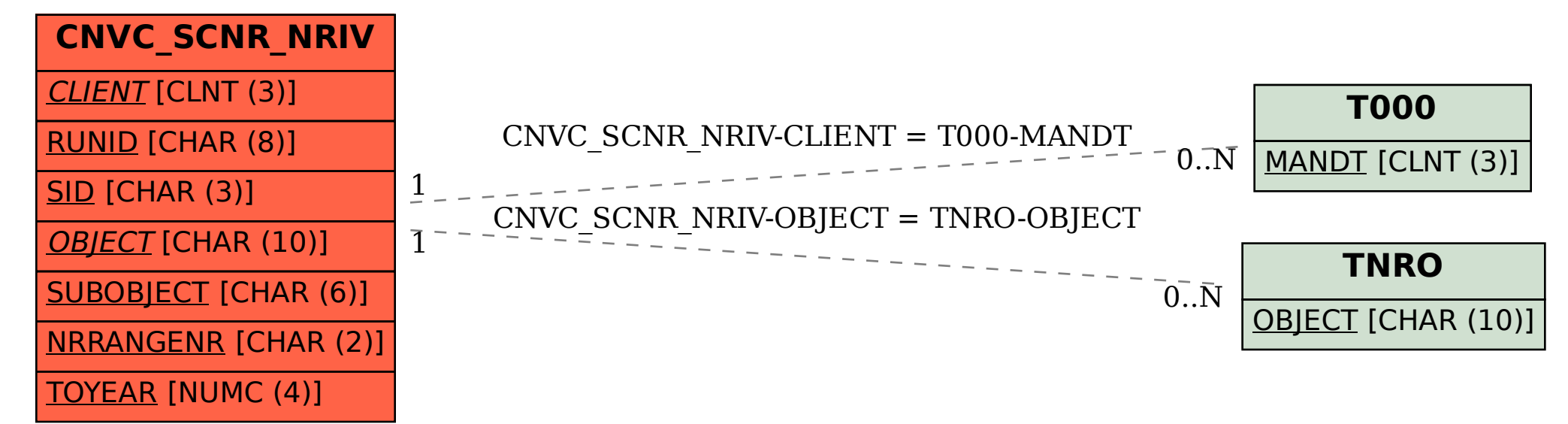